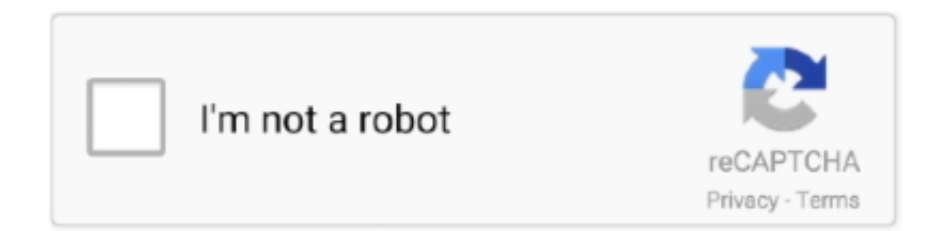

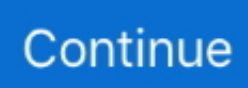

## **تحميل برنامج تزامن سامسونج مع الكمبيوتر**

انقر على البرنامج وستجد ملف Samsung Kies للنوافذ 7 و vista و windows xp.. يمكنك مزامنة جهات اتصال الهاتف والتقويمات مع برنامج MS لمزامنة الشخصي للكمبيوتر مزامنة أداة عن عبارة وهو ، ويندوز تشغيل بنظام تعمل التي الكمبيوتر لأجهزة مجاني مكتب سطح برنامج وهو ..Outlook هواتف Android الذكية من سامسونج بما في ذلك Samsung Galaxy S و Vibrant) T-Mobile (و Captivate) AT & T (والمزيد.. سرعان ما أدركت سامسونج ذلك وأفرجت عن تطبيق مزامنة الكمبيوتر المجاني لجميع هواتفها الذكية التي تعمل بنظام Android.. يمكنك تنزيل الوسائط والرسائل النصية إلى سطح مكتب الكمبيوتر الخاص بك.

يمكنك أيضًا الاطلاع على Samsung PC Studio الجديد لإدارة المحتوى عبر الكمبيوتر والهواتف المحمولة من Samsung.. إذا كنت من مستخدمي T- من مخصصة نسخة على الحصول فقط يمكنك لا ، Samsung Kies Mini for Vibrant عن أبحث هنا إلى وجئت ، U S من النشطين Mobile Samsung البرنامج لمستخدمي T-Mobile ، ولكن أيضًا تعرف على سبب وكيفية عمل android ..2 ميزات سامسونج Kies عند توصيل Samsung Kies بالكمبيوتر ، سيتم تلقائيًا إعلامك بتحديثات البرامج الثابتة الجديدة.. انقر لتنزيله على جهاز الكمبيوتر الخاص بك 0 على جهاز الكمبيوتر الخاص بك ، قم بتنزيل ملف إلغاء التثبيت (وصفه هو برنامج إلغاء التثبيت) لإلغاء تثبيته ثم قم بتنزيل أحدث مثبت (الإصدار 2).. وبالتالي ، يمكنك تنزيل وتخزين جميع صورك ومقاطع الفيديو الخاصة بك بأمان والاستمتاع بكل لحظات سعيدة ، من خلال Kies ، متى شئت.. كيفية تحميل برامج على الكمبيوتر جراند كوم / سامسونج، نابضة بالحياة، الروبوت22- التحديث /).. انقر بعد ذلك على Galaxy S تحت القسم المسمى المنتجات الأكثر شيوعًا لمركز التنزيل.

استمتع سامسونج Kies ، أداة مجانية مزامنة PC للهواتف أندرويد.. بالإضافة إلى ذلك ، يمكنك الاستمتاع بالميزات التالية على تطبيق سطح المكتب الرائع هذا.. إذا كنت تملك جهاز Mac مستخدمًا هاتف Samsung Wave ، فيمكنك تنزيل Samsung Kies Mini for Mac الآن.. فيما يلي البرامج المطلوبة للعمل بشكل صحيح تأكد من أن لديك هذه على جهاز الكمبيوتر الخاص بك.. يمكنك إعادة تنسيق مقاطع الفيديو على جهاز الكمبيوتر الخاص بك من أجل هاتفك الذكي من سامسونج يمكنك إنشاء قائمة تشغيل الموسيقى المفضلة لديك ومزامنتها مع هاتفك المحمول يمكنك أيضًا توصيل الهاتف الذكي كمودم لتنزيل أحدث إصدار من Samsung Kies ، انتقل إلى Samsung UK وانقر على الدعم.

تحميل برنامج تزامن سامسونج مع الكمبيوتر طبيعيتحميل العاب حرب مجانا للكمبيوتر برابط مباشر خفيفة.. يمكنك أيضًا مزامنة جهات الاتصال مع تلك الخاصة بـ Gmail أو بريد Yahoo وإضافة جهات اتصال أو تحريرها مباشرة عبر واجهة Kies.. باختصار ، Kies هي iTunes للهواتف الذكية Samsung الناس يحبون شركة Apple ليس فقط لمنتجاتهم مثل Iphone و Ipad و Mac ولكن أيضًا على برامجهم.

e10c415e6f